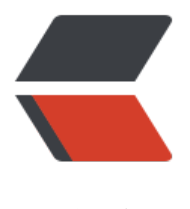

链滴

# java aop 实现 [http](https://ld246.com) 接口日志记录

作者: crick77

- 原文链接:https://ld246.com/article/1541226397969
- 来源网站:[链滴](https://ld246.com/member/crick77)
- 许可协议:[署名-相同方式共享 4.0 国际 \(CC BY-SA 4.0\)](https://ld246.com/article/1541226397969)

## **http log**

本文旨在讨论如何利用aop打印springboot http日志,包括访问日志、接口返回response,以及异 堆栈信息。

## **背景**

## **为什么需要log**

有过线上问题排查经历的同学都知道,日志可以给你提供最直白、最明确的信息。此外,通过对日志 收集、审计,可以对BI以及系统健壮性提供建议。尤其是新系统上线之初,系统稳定性不足,更需要 志监控。

#### **为什么不实用Greys+access log**

Greys 作为Java线上问题诊断工具,可以监控实时访问参数,但是对历史访问无记录,尤其是在前后 离or微服务架构下,日志是可以作为呈堂证供的存在。而access log不够灵活和强大。

#### **[方案](https://github.com/oldmanpushcart/greys-anatomy)优势**

1. 简化日志打印

2. 统一的日志格式,可以配合收集机制

3. 灵活,可以自由选择是否记录日志、是否忽略response、是否忽略某些参数(如file参数显然不适 记录日志)、以及是否打印header参数

- 4. 日志记录比例可配置(系统稳定,流量增大之后,可以通过配置降低记录比例)
- 5. 方便回溯异常请求参数

6. 记录接口耗时

#### **实现**

#### **AOP-面向切面编程**

一句话描述,在java对象方法中增加切点,在不改变对象领域的前提下通过代理扩展功能。

#### **切面选择**

网上常见教程会选择拦截所有http请求,并打印request.parameters。但是存在问题:

1. 不够灵活,部分参数不想打印,如文件数据(过大)、敏感数据(身份证)等。

2. 隐式的aop, 容易给维护人员造成疑惑。(个人习惯偏向于避免隐藏的aop逻辑)

3. 部分参数通过header传输

因此,自定义日志输出@annotation **HttpLog**作为切点

/\*\*

```
 * 用于打印http请求访问日志
 *
 * @author yuheng.wang
 */
@Target(ElementType.METHOD)
@Retention(RetentionPolicy.RUNTIME)
public @interface HttpLog {
   /**
   * 忽略参数,避免文件or无意义参数打印
    *
    * @return 忽略参数数组
    */
   String[] exclude() default {};
   /**
    * 需要打印的header参数
    *
    * @return header参数名数组
    */
   String[] headerParams() default {};
   boolean ignoreResponse() default false;
   /**
    * 日志记录比例
   * >100 or < 0时, 每次请求都会被记录
    * = 0 时,不会记录
    */
   int percent() default 100;
}
@Aspect
@Slf4j
public class HttpLogHandler {
   @Pointcut("@annotation(wang.crick.study.httplog.annotation.HttpLog)")
   public void logAnnotation() {
   }
   private Optional<HttpLog> getLogAnnotation(JoinPoint joinPoint) {
   if (joinPoint instanceof MethodInvocationProceedingJoinPoint) {
     Signature signature = joinPoint.getSignature();
     if (signature instanceof MethodSignature) {
        MethodSignature methodSignature = (MethodSignature) signature;
       Method method = methodSignature.getMethod();
        if (method.isAnnotationPresent(HttpLog.class)) {
          return Optional.of(method.getAnnotation(HttpLog.class));
        }
     }
   }
     return Optional.empty();
   }
}
```
#### **打印异常信息**

- 1. 为了方便回溯, 定义UUID形式的traceId, 并通过ThreadLocal持有。
- 2. 为了记录接口相应时间, 定义startTime, 并通过ThreadLocal持有。
- 3. AfterThrowing方法不会阻碍Exception的抛出,不会影响全局异常捕获。

```
@AfterThrowing(throwing = "e", pointcut = "logAnnotation()")
public void throwing(JoinPoint joinPoint, Exception e) {
   try {
      Optional<HttpLog> httpLog = getLogAnnotation(joinPoint);
      httpLog.ifPresent(anno -> {
        if (!anno.ignoreResponse()) {
           log.info("ERROR_LOG. traceId:{}, cost:{}",
                traceIdThreadLocal.get(), costTime(), e);
 }
      });
   } catch (Exception exception) {
      log.warn("print error log fail!", exception);
   } finally {
      startTimeThreadLocal.remove();
      traceIdThreadLocal.remove();
   }
}
```
## **打印response**

- 1. 通过JSONObject.toJSONString()转换,因为restful接口常见为返回json格式。
- 2. 需要判断是否忽略了response打印

```
@AfterReturning(returning = "restApiResponse", pointcut = "logAnnotation()")
public void response(JoinPoint joinPoint, Object restApiResponse) {
   try {
      Optional<HttpLog> httpLog = getLogAnnotation(joinPoint);
      httpLog.ifPresent(anno -> {
        if (!anno.ignoreResponse()) {
           log.info("RESPONSE_LOG. traceId:{}, result:{}, cost:{}",
                traceIdThreadLocal.get(), JSONObject.toJSONString(restApiResponse), costTim
());
 }
      });
   } catch (Exception exception) {
      log.warn("print response log fail!", exception);
   } finally {
      startTimeThreadLocal.remove();
      traceIdThreadLocal.remove();
   }
}
```
## **获取请求日志**

#### **获取HttpServletRequest**

重点在于获取HttpServletRequest对象,而spring已经很贴心的在initContextHolders时通过Reques ContextHolder持有了RequestAttributes参数(基于ThreadLocal)。 所以我们可以很轻松的获取请 参数

```
private HttpServletRequest getRequest() {
   RequestAttributes ra = RequestContextHolder.getRequestAttributes();
   ServletRequestAttributes sra = (ServletRequestAttributes) ra;
   return sra.getRequest();
}
```
#### **获取RequestBody**

!!上面获取参数的方式有一个缺陷,无法获取RequestBody参数,因为RequestBody是以流的形 读取,只能被读取一次,如果在aop中的提前读取了内容信息,后面的业务方法则无法获取。

一般的解决方案为封装一层HttpServletRequestWrapper暂存流的信息,实现多次读取。但是此种 案对需要修改HttpServletRequest,侵入性较大,所以我们采取另一种方案,基于aop+反射的特性 取java方法参数,遍历判断是否为@RequestBody参数。

```
private Optional<Object> getRequestBodyParam(JoinPoint joinPoint){
   if (joinPoint instanceof MethodInvocationProceedingJoinPoint) {
     Signature signature = joinPoint.getSignature();
     if (signature instanceof MethodSignature) {
        MethodSignature methodSignature = (MethodSignature) signature;
       Method method = methodSignature.getMethod();
        Parameter[] methodParameters = method.getParameters();
        if (null != methodParameters
             && Arrays.stream(methodParameters).anyMatch(p-> AnnotationUtils.findAnnota
ion(p, RequestBody.class) != null)) {
          return Optional.of(joinPoint.getArgs());
        }
     }
   }
   return Optional.empty();
}
```
#### **获取uri**

根据拦截规则不同,getServletPath()和request.getPathInfo()可能为空,简单的做一次健壮性判断。

```
private String getRequestPath(HttpServletRequest request) {
  return (null != request.getServletPath() && request.getServletPath().length() > 0)
       ? request.getServletPath() : request.getPathInfo();
```

```
}
```
## **日志记录百分比**

- 1. 接口请求量一般为平稳持续
- 2. 并不需要十分精确的比例

```
所以通过接口访问时间戳(startTime)尾数进行判断
```

```
private boolean needLog(int percent, long startTimeMillis){
  if (percent < 0 \parallel percent > = 100) {
      return true;
   } else if (percent == 0) {
      return false;
   } else {
      return percent > startTimeMillis % 100;
   }
}
```
## **使用**

## **加载HttpLogAspect对象**

1. 可以在@SpringBootApplication类下直接加载,也可以在HttpLogAspect中增加@Component 解。

2. 不需要显示声明@EnableAspectJAutoProxy注解

```
@Bean
public HttpLogAspect httpLogAspect(){
   return new HttpLogAspect();
}
```
#### **Controller配置日志打印**

在controller中在接口方法中通过HttpLog配置,即可实现日志记录

```
@GetMapping("/log/pwdExcludeResponse/{id}")
@HttpLog(headerParams="username", ignoreResponse = true, percent = 50, exclude={"avata
"})
public RestApiResponse<User> getInfoWithPwd(@PathVariable("id") int id,
                           @RequestParam("age") int age,
                            @RequestParam("avatar") MultipartFile avatar,
                           @RequestHeader("password") String password){
   User user = new User();
   user.setId(id);
   user.setPassword(password);
   user.setAge(age);
   return RestApiResponse.success(user);
}
```
## **效果**

REQUEST\_LOG. traceId:737001cf-f546-4092-9c77-f7762275ddcf. requestUrl: /user/log/7 -PAR MS- age: [6],

RESPONSE\_LOG. traceId:737001cf-f546-4092-9c77-f7762275ddcf, result:{"code":10000,"data": "age":6,"id":7,"username":"8025373076402792850"}}, cost:171

REQUEST\_LOG. traceId:8c907a7e-f36a-4ccc-a931-f167b55697ee. requestUrl: /user/log/pwd/0 PARAMS- age: [7], -HEADER\_PARAMS- password: 6460630360418207541,

RESPONSE\_LOG. traceId:8c907a7e-f36a-4ccc-a931-f167b55697ee, result:{"code":10000,"data": "id":0,"password":"6460630360418207541","username":"2250855379452327045"}}, cost:9